**怎么找回来?-股识吧**

 $1$ 

 $2<sub>1</sub>$  $3<sub>1</sub>$ 

5261 $$\sf 41O\!\ell$$ 

 $4102 \hspace{1.5cm} 1653$ 

 $\mathcal{R}$ 

 $\alpha$  and  $\alpha$  is the contract of  $\alpha$  is the contract of  $\alpha$ 

 $2113$ 

1, and  $2$ , and  $3$  $A$  $100\text{ }$ 

关材料到证券柜台办理.有什么具体问题也可以咨询客户经理 股票是股份公司发行

 $APP$ ,  $APP$ 

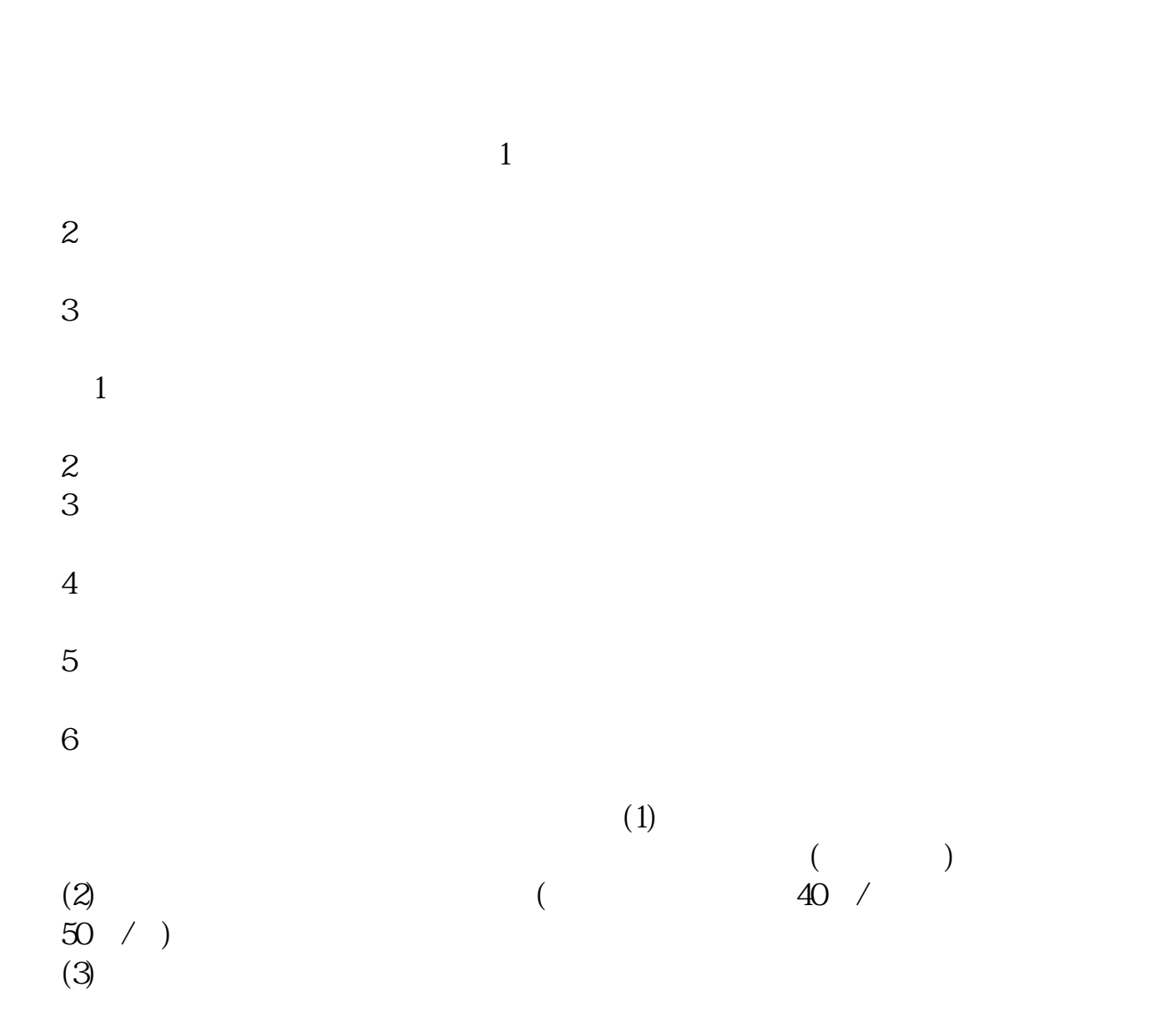

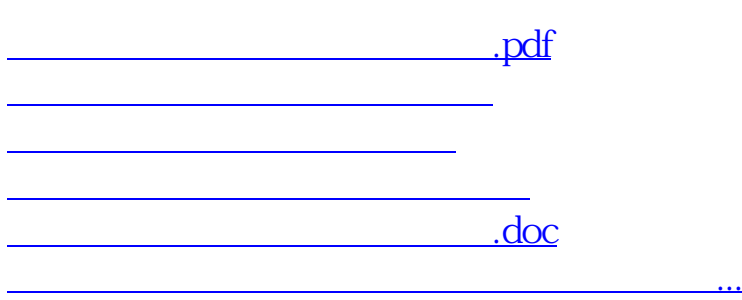

<u><https://www.gupiaozhishiba.com/store/4604246.html></u>